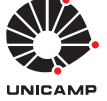

# Experiência 7:

Realimentação de Estados

10 de novembro de 2017

# Sumário

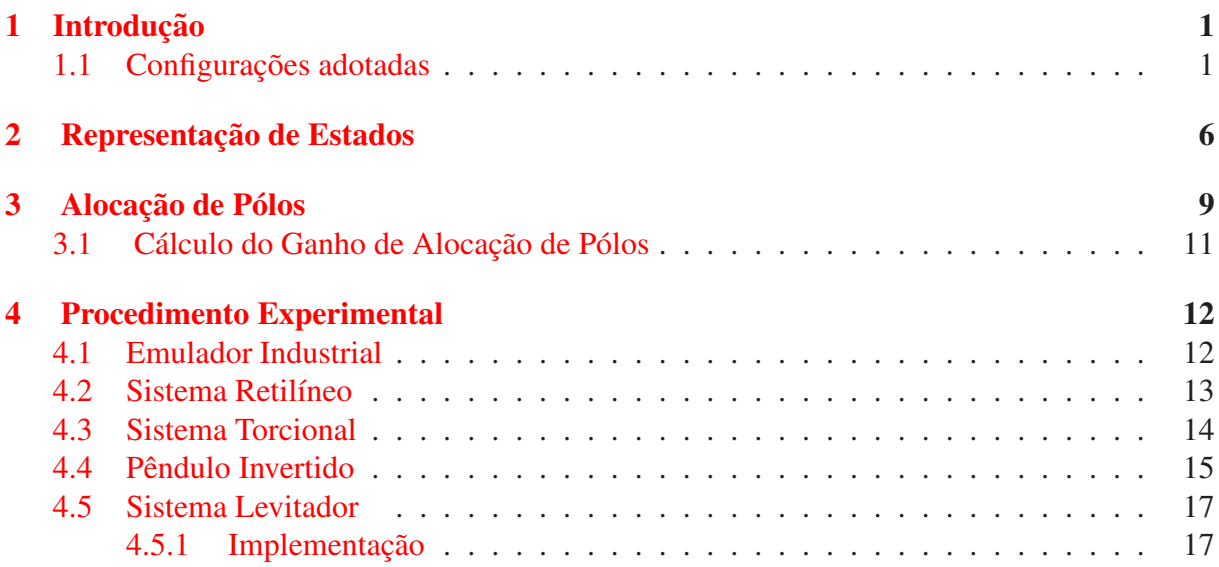

# <span id="page-0-0"></span>1 Introdução

O objetivo desta experiência é estudar a alocação dos pólos do sistema em malha fechada de acordo com valores especificados. A malha fechada é definida por meio de um vetor de ganhos de realimentação associados a cada uma das variáveis de estado do sistema. A alocação de pólos por realimentação de estados pressupõe dessa forma que as medidas de todas as variáveis de estado do sistema estejam disponíveis para controle.

# <span id="page-0-1"></span>1.1 Configurações adotadas

A configuração adotada para os sistemas são as seguintes:

Emulador: Discos de atuação e de carga conectados:  $n_{pd} = 24$  e  $n_{pl} = 36$ , de tal forma que a relação total de engrenagens será de 4:1,

• 4 massas de 0.5 kg dispostas a 10.0 cm do centro do disco de carga; nenhuma massa sobre o disco de atuação.

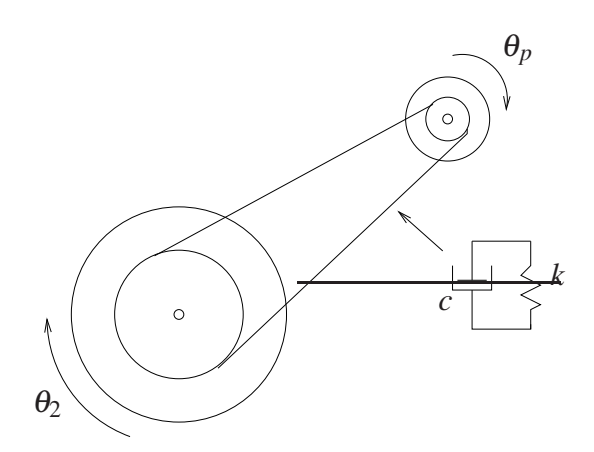

<span id="page-1-0"></span>Figura 1: Sistema com correia flexível.

A conexão entre o dispositivo SR ('speed reduction') e o disco de carga é feita por meio de uma *correia flexível* conforme o esboço da Figura [1.](#page-1-0) A correia incorpora ao sistema efeitos de mola (*k*) e de amortecimento (*c*) torcionais, e que d´a origem a um sistema de 4a. ordem. Desprezando-se o efeito de amortecimento da correia, as funções de transferências de malha aberta associadas à configuração podem ser escritas como:

$$
\frac{\theta_1(s)}{T(s)} = k_{hw} \frac{N_1(s)}{D(s)}, \qquad \frac{\theta_2(s)}{T(s)} = k_{hw} \frac{N_2(s)}{D(s)},
$$

sendo que  $\theta_1$  é o deslocamento angular do disco de atuação,  $\theta_2$  é o deslocamento angular do disco de carga,  $T \notin \Omega$  to torque aplicado ao disco #1, e

$$
N_1(s) = J_{\ell}s^2 + c_2s + k, \quad N_2(s) = k/g_r
$$
  
\n
$$
D(s) = J_d^*J_{\ell}s^4 + (c_2J_d^* + c_1J_{\ell})s^3 + [(J_d^* + J_{\ell}g_r^{-2})k + c_1c_2]s^2 + (c_1 + c_2g_r^{-2})ks.
$$

Os parâmetros acima com os correspondentes valores numéricos são dados:

| $J_d = 4.07 \, 10^{-4} \, \text{kg-m}^2$ | momento de inércia do disco de atuação,<br>momento de inércia do disco de carga,<br>m $m_w \ell = 4 \times 0.5 \, \text{kg}$ | momento de inércia do disco de carga,<br>massa total sobre o disco de carga,<br>distância das massas ao centro do disco de carga,<br>raio das massas sobre o disco de carga,<br>J <sub>l</sub> = $J_d \ell + m_w \ell (r_w^2 + r_{mw}^2/2)$ | momento de inércia total no disco de carga,<br>momento de inércia do pino SR<br>glação de velocidades 4 : 1 <sup>†</sup> ,<br>$k = 8.45 \, \text{N-rd}$ | momento de inércia do pino SR<br>relação de velocidades 4 : 1 <sup>†</sup> ,<br>$k_{hw} = 5.76$ | ganho de hardware,<br>c <sub>1</sub> = 7.38 10 <sup>-4</sup> , c <sub>2</sub> = 5.0 10 <sup>-2</sup> N-m/rad coefficients de artito viscoso nos discos,<br>$J_d^* = J_d + J_p(g'_r)^{-2}$ | incíca total no disco de atuação |
|------------------------------------------|----------------------------------------------------------------------------------------------------|----------------------------------------------------------------------------------------------------|----------------------------------------------------------------------------------------------------|-------------------------------------------------------------------------------------------------|----------------------------------------------------------------------------------------------------|----------------------------------|
|------------------------------------------|----------------------------------------------------------------------------------------------------|----------------------------------------------------------------------------------------------------|----------------------------------------------------------------------------------------------------|-------------------------------------------------------------------------------------------------|----------------------------------------------------------------------------------------------------|----------------------------------|

† obtida com engrenagens com 24 dentes na atuação e 36 dentes na carga.

Note que  $T(s)$  é o torque aplicado, mas está expresso em unidades apropriadas ao uso no ECP, em vista da constante *khw*.

Retilíneo A configuração do sistema é a mesma utilizada nas Experiências 4 e 5: dois carros conectados por uma mola de dureza média, com quatro pesos adicionais de 0.5 kg dis-postos sobre cada carro (figura [2\)](#page-2-0) As funções de transferência de malha aberta associadas à configuração são as seguintes:

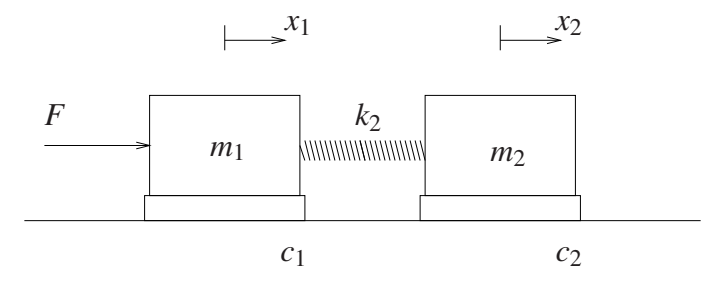

<span id="page-2-0"></span>Figura 2: Configuração do sistema.

$$
\frac{X_1(s)}{F(s)} = k_{hw} \frac{N_1(s)}{D(s)}, \qquad \frac{X_2(s)}{F(s)} = k_{hw} \frac{N_2(s)}{D(s)}
$$

sendo que  $x_1$  é o deslocamento linear do carro #1,  $x_2$  é deslocamento linear do carro #2,  $F \notin A$  força aplicada ao carro #1, e

$$
N_1(s) = m_2s^2 + c_2s + k, \quad N_2(s) = k
$$
  

$$
D(s) = m_1m_2s^4 + (c_1m_2 + c_2m_1)s^3 + [(m_1 + m_2)k + c_1c_2]s^2 + (c_1 + c_2)ks
$$

Os parâmetros acima com os correspondentes valores numéricos são dados:

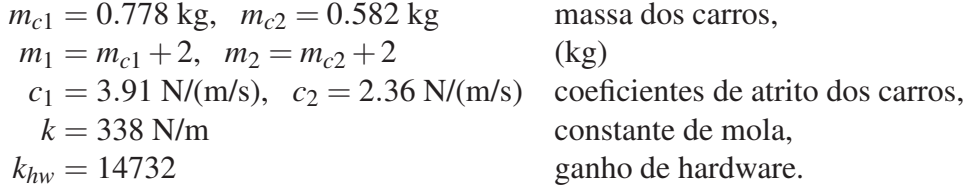

Note que  $F(s)$  é a força aplicada, mas está expressa em unidades apropriadas ao uso no ECP, em vista da constante *khw*.

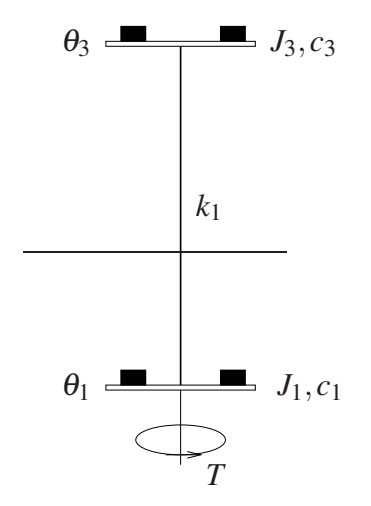

<span id="page-2-1"></span>Figura 3: Configuração do sistema.

Torcional A configuração do sistema é a mesma utilizada nas Experiências 4 e 5: dois discos conectados pela mola torcional, com dois pesos adicionais de 0.5 kg dispostos sobre cada disco (figura [3\)](#page-2-1) As funções de transferência de malha aberta associadas à configuração são as seguintes:

$$
\frac{\theta_1(s)}{T(s)} = k_{hw} \frac{N_1(s)}{D(s)}, \qquad \frac{\theta_3(s)}{T(s)} = k_{hw} \frac{N_2(s)}{D(s)}
$$

sendo que  $\theta_1$  é o deslocamento angular do disco #1,  $\theta_3$  é o deslocamento angular do disco  $#3, T$   $\acute{e}$  o torque aplicado ao disco inferior, e

$$
N_1(s) = J_3s^2 + c_3s + k_1, \quad N_2(s) = k_1
$$
  

$$
D(s) = J_1J_3s^4 + (c_1J_3 + c_3J_1)s^3 + [(J_1 + J_3)k_1 + c_1c_3]s^2 + (c_1 + c_3)k_1s
$$

Os parâmetros acima com os correspondentes valores numéricos são dados:

 $J_{d1} = 2.38 \, 10^{-3}$ ,  $J_{d3} = 1.87 \, 10^{-3} \, \text{kg} \cdot \text{m}^2$  momento de inércia dos discos  $m_w = 1$  kg massa total sobre os discos,  $r_w = 0.09$  m distância das massas ao centro dos discos,  $r_{mw} = 0.025$  m raio das massas sobre os discos,  $J_i = J_{di} + m_w (r_w^2 + r_m^2)$  $c_1 = 7.64 \cdot 10^{-3}$ ,  $c_3 = 1.33 \cdot 10^{-3}$  N-m/rad  $k_1 = 1.3$  N-rad constante torcional da mola,  $k_{hw} = 17.6$  N-m/rad ganho de hardware.

momento de inércia total no discos  $i = 1$  ou  $i = 3$ , coeficientes de atrito viscoso dos discos

Note que  $T(s)$  é o torque aplicado, mas está expresso em unidades apropriadas ao uso no ECP, em vista da constante *khw*.

Pêndulo A configuração do sistema é a mesma utilizada nas Experiências 4 e 5: pêndulo na posição instável, correspondente à Planta #2; os contra-pesos devem se situar a 7 cm da base de pivoteamento. As funções de transferência de malha aberta associadas à configuração são obtidas das equações diferenciais linearizadas que descrevem o comportamento do pêndulo:

$$
\bar{J}(\ddot{x}(t) + \frac{c_1}{m_1}\dot{x}(t)) + m_1\ell_0gx(t) - \frac{k_x}{k_a}(\bar{J} - m_2\ell_0\ell_c)g\theta(t) = k_fk_sk_x\frac{J^*}{m_1}F(t)
$$

$$
\bar{J}\ddot{\theta}(t) + c_r\dot{\theta}(t) - \frac{k_a}{k_x}m_1gx(t) - m_2\ell_cg\theta(t) = -k_fk_sk_a\ell_0F(t)
$$

sendo que  $\theta(t)$  é deslocamento angular do pêndulo,  $x(t)$  é o deslocamento linear da haste  $\epsilon F(t)$  é força aplicada à haste. Assim aplicando a transformada de Laplace nas equações diferenciais acima, obtem-se:

$$
\begin{aligned}\n\begin{bmatrix}\nX(s) \\
\theta(s)\n\end{bmatrix} &= \begin{bmatrix}\n\bar{J}(s^2 + \frac{c_1}{m_1}s) + m_1\ell_0g & -(\bar{J} - m_2\ell_0\ell_c)gk_x/k_a \\
-m_1gk_a/k_x & \bar{J}s^2 + c_r s - m_2\ell_cg\n\end{bmatrix}^{-1} \begin{bmatrix}\nk_x J^*/m_1 \\
-k_a\ell_0\n\end{bmatrix} k_f k_s F(s) \\
&= \frac{1}{D(s)} \begin{bmatrix}\nN_1(s) \\
N_2(s)\n\end{bmatrix} F(s)\n\end{aligned}
$$

note que  $D(s)$  é o determinante da matriz que se toma a inversa e é de 4a. ordem. Os parâmetros utilizados nas expressões acima, com os correspondentes valores numéricos são dados por:

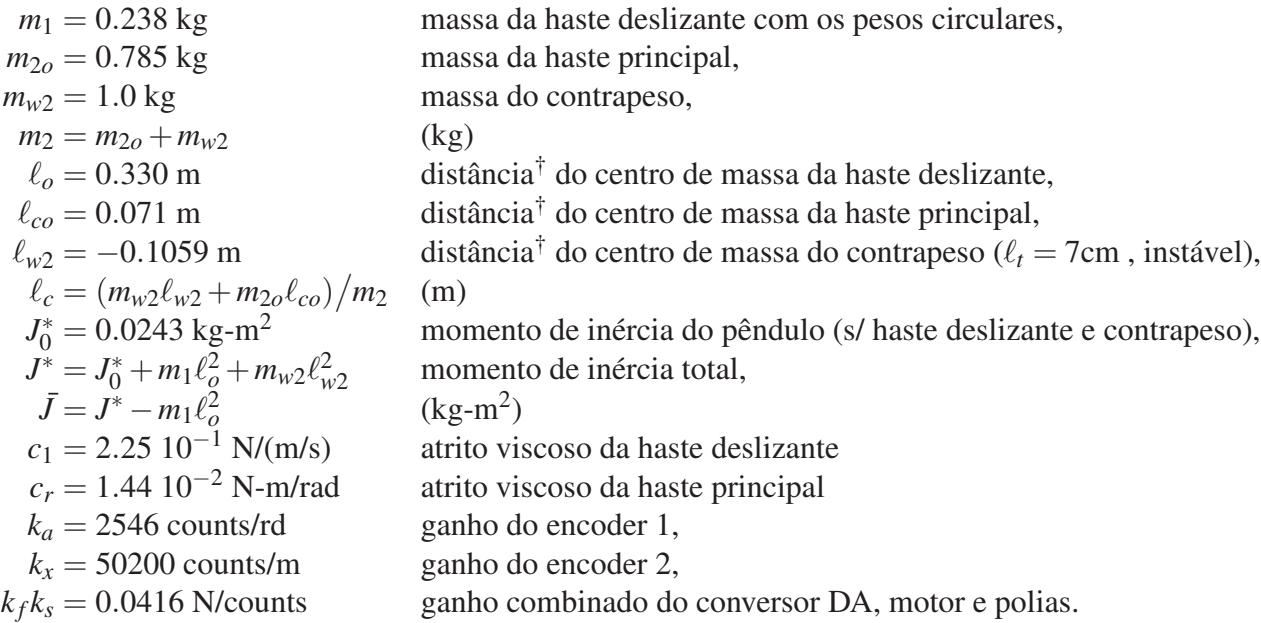

† distâncias orientadas a partir do pivô do pêndulo.

Observe que o modelo acima encontra-se descrito em unidades SI (m, kg, . . . ). Entretanto, com a introdução das constantes de hardware  $k_x, k_a, k_f \in k_s$  nas equações diferenciais e funções de transferência, o modelo passa a ser expresso em unidades apropriadas ao uso no ECP.

Levitador Magnético A configuração do sistema é a mesma utilizada na Experiência 5: dois discos magnéticos de mesma massa, posicionados de forma a se repelirem, vide Fig. [4.](#page-4-0)

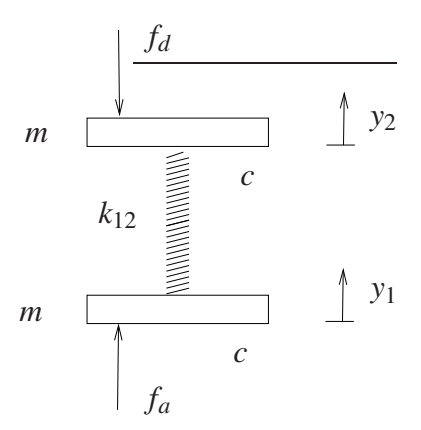

<span id="page-4-0"></span>Figura 4: Sistema com dois graus de liberdade e compensação da força do atuador.

As funções de transferência de malha aberta associadas à configuração são as seguintes:

$$
\frac{Y_1(s)}{F(s)} = k_{\text{sys}} \frac{N_1(s)}{D(s)}, \qquad \frac{Y_2(s)}{F(s)} = k_{\text{sys}} \frac{N_2(s)}{D(s)}
$$

sendo que  $Y_1$  é o deslocamento linear do disco #1,  $Y_2$  é deslocamento linear do disco #2,  $F \notin A$  força aplicada ao disco #1, e

$$
N_1(s) = ms^2 + cs + k_{12}, \quad N_2(s) = k_{12}
$$
  

$$
D(s) = m^2s^4 + 2cms^3 + (2mk_{12} + c^2)s^2 + 2ck_{12}s.
$$

Note que  $F(s)$  tem sentido de força aplicada, mas está expressa em unidades apropriadas ao uso no ECP, em vista da constante *k*sys.

Os parâmetros acima com os correspondentes valores numéricos são dados:

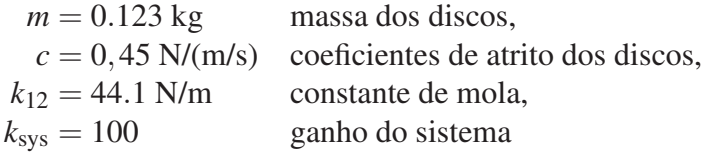

Note que a constante da mola  $k_{12}$  é função da posição nominal dos discos #1 e #2, e estas posições nessa expêriencia são distintas da experiência anterior.

### <span id="page-5-0"></span>2 Representação de Estados

Expressando na forma padrão de variáveis de estado, temos a seguinte representação:

$$
\dot{x}(t) = Ax(t) + Bu(t)
$$
  

$$
y(t) = Cx(t) + Du(t)
$$

na qual para todos os casos apresentados, excluindo-se o levitador, a matriz A é de dimensão  $4 \times 4$ , *B* é de dimensão  $4 \times 1$  e a matriz *C* é de dimensão  $1 \times 4$ . A matriz *C* é escolhida de forma a definir a variável de saída do sistema e  $D = 0$ .

Para o levitador, *B* é de dimensão  $4 \times 2$  e a matriz *C* é de dimensão  $2 \times 4$  e *D* é matriz nula de dimensão  $2 \times 2$ .

Tomando a transformada de Laplace podemos escrever a partir da representação de estado com  $D = 0$  as expressões equivalentes

$$
(sI - A)X(s) = BU(s), \quad Y(s) = CX(s)
$$

sendo que *I* é a matriz identidade de dimensão  $4\times4$ . Portanto a saída  $Y(s)$  é expressa como função da entrada  $U(s)$  como

$$
Y(s) = C(sI - A)^{-1}BU(s) = \frac{Cadj(sI - A)B}{det(sI - A)}U(s)
$$

e a função de transferência  $Y(s)/U(s)$  é exatamente

$$
G_p(s) = \frac{\text{Cadj}(sI - A)B}{\det(sI - A)}
$$

Supondo que não haja nenhum divisor comum entre os polinomios<sup>[1](#page-5-1)</sup> Cadj( $sI-A$ )*B* e det( $sI-A$ *A*), podemos identificar as variáveis de estado com as variáveis originais do sistema e concluir que det(*sI* −*A*) é o polinômio característico da função de transferência entre a entrada e a saída escolhida.

A descrição por variáveis de estado de cada sistema ECP é detalhada a seguir.

<span id="page-5-1"></span> $1$ Nos sistemas ECP nas configurações utilizadas, sabemos que não existem divisores comuns entre os polinômios *Cadj*( $sI - A$ )*B* e det( $sI - A$ ), pois o sistema é de 4a. ordem e det( $sI - A$ ) é um polinômio também de 4a. ordem.

**Emulador** A entrada é dada por  $u(t) = T(t)/k_{hw}$ , e o vetor de estado é definido por

$$
x = \begin{bmatrix} \theta_1 \\ \dot{\theta}_1 \\ \theta_2 \\ \dot{\theta}_2 \end{bmatrix}
$$

e as matrizes do sistema, de controle e de saída são dadas por

$$
A = \begin{bmatrix} 0 & 1 & 0 & 0 \\ -kgr^{-2}/J_d^* & -c_1/J_d^* & kgr^{-1}/J_d^* & 0 \\ 0 & 0 & 0 & 1 \\ kgr^{-1}/J_{\ell} & 0 & -k/J_{\ell} & -c_2/J_{\ell} \end{bmatrix}
$$

$$
B = \begin{bmatrix} 0 \\ k_{hw}/J_d^* \\ 0 \\ 0 \end{bmatrix}, \qquad C = \begin{bmatrix} 0 & 0 & 1 & 0 \end{bmatrix}, \qquad D = \begin{bmatrix} 0 \end{bmatrix}
$$

Note que a matriz *C* define a variável posição do disco de carga θ<sub>2</sub> como variável de saída do sistema. Assim a equação polinomial det( $\lambda I - A$ ) = 0 tem 4 raízes que correspondem aos pólos da função de transferência  $\theta_2(s)/T(s)$ , e podemos identificar

$$
\frac{\Theta_2(s)}{U(s)} = \frac{Cadj(sI - A)B}{det(sI - A)}
$$

**Retilíneo** A entrada é dada por  $u(t) = F(t)/k_{hw}$ , e o vetor de estado é definido por

$$
x = \begin{bmatrix} x_1 \\ \dot{x}_1 \\ x_2 \\ \dot{x}_2 \end{bmatrix}
$$

e as matrizes do sistema, de controle e de saída são dadas por:

$$
A = \begin{bmatrix} 0 & 1 & 0 & 0 \\ -k_2/m_1 & -c_{m1}/m_1 & k_2/m_1 & 0 \\ 0 & 0 & 0 & 1 \\ k_2/m_2 & 0 & -k_2/m_2 & -c_{m2}/m_2 \end{bmatrix}
$$

$$
B = \begin{bmatrix} 0 \\ k_{hw}/m_1 \\ 0 \\ 0 \end{bmatrix}, \qquad C = \begin{bmatrix} 0 & 0 & 1 & 0 \end{bmatrix}, \qquad D = \begin{bmatrix} 0 \\ 0 \\ 0 \end{bmatrix}
$$

 $\overline{\phantom{a}}$ 

Note que a matriz C define como variável principal de saída do sistema a variável de posição do 2o. carro *x*<sub>2</sub>. A equação polinomial det(λ*I* − *A*) = 0 tem 4 raízes que correspondem aos pólos da função de transferência  $X_2(s)/F(s)$ , e podemos identificar:

$$
\frac{X_2(s)}{U(s)} = \frac{k_{hw}N_2(s)}{D(s)} = \frac{Cadj(sI - A)B}{det(sI - A)}
$$

**Torcional** A entrada é dada por  $u(t) = T(t)/k_{hw}$  e o vetor de estado é definido por

$$
x = \begin{bmatrix} \theta_1 \\ \dot{\theta}_1 \\ \theta_3 \\ \dot{\theta}_3 \end{bmatrix}
$$

e as matrizes do sistema, de controle e de saída são dadas por:

$$
A = \begin{bmatrix} 0 & 1 & 0 & 0 \\ -k_1/J_1 & -c_1/J_1 & k_1/J_1 & 0 \\ 0 & 0 & 0 & 1 \\ k_1/J_3 & 0 & -k_1/J_3 & -c_3/J_3 \end{bmatrix}
$$

$$
B = \begin{bmatrix} 0 \\ k_{hw}/J_1 \\ 0 \\ 0 \end{bmatrix}, \qquad C = \begin{bmatrix} 0 & 0 & 1 & 0 \end{bmatrix}, \qquad D = \begin{bmatrix} 0 \end{bmatrix}
$$

Note que a matriz C define como variável de saída do sistema a posição do disco superior  $\theta_3$ . Assim a equação polinomial det( $\lambda I - A$ ) = 0 tem 4 raízes que correspondem aos pólos da função de transferência  $\theta_3(s)/T(s)$ , e podemos identificar:

$$
\frac{\theta_3(s)}{U(s)} = \frac{k_{hw}N_2(s)}{D(s)} = \frac{Cadj(sI - A)B}{det(sI - A)}
$$

**Pêndulo** A entrada é dada por  $u(t) = F(t)/k_f$  e o vetor de estado é definido por

$$
z = \begin{bmatrix} \theta \\ \dot{\theta} \\ x \\ \dot{x} \end{bmatrix}.
$$

As matrizes do sistema  $(A)$ , de controle  $(B)$  e de saída  $(C)$  são obtidas a partir das equações diferenciais descritas em termos das variáveis escaladas:

$$
A = \begin{bmatrix} 0 & 1 & 0 & 0 \\ m_2 \ell_c g / \bar{J} & -c_r / \bar{J} & m_1 g k_a / \bar{J} k_x & 0 \\ 0 & 0 & 0 & 1 \\ (\bar{J} - m_2 \ell_0 \ell_c) g k_x / \bar{J} k_a & 0 & -m_1 \ell_0 g / \bar{J} & -c1 / m1 \end{bmatrix}
$$

$$
B = \begin{bmatrix} 0 \\ -\ell_0 k_a k_s k_f / \bar{J} \\ 0 \\ J^* k_x k_s k_f / m_1 \bar{J} \end{bmatrix}, \qquad C = \begin{bmatrix} 1 & 0 & 0 & 0 \end{bmatrix}, \qquad D = \begin{bmatrix} 0 \end{bmatrix}
$$

Note que a matriz *C* define como a variável de saída posição angular do pêndulo θ. Assim a equação polinomial det( $\lambda I - A$ ) = 0 tem 4 raízes que correspondem aos pólos do sistema e podemos identificar

$$
\frac{\Theta(s)}{F(s)} = \frac{N_2(s)}{D(s)} = \frac{Cadj(sI - A)B}{det(sI - A)}
$$

**Levitador** As entradas são dadas por  $u(t)' = [F_1(t)/k_{sys} \quad F_2(t)/k_{sys}]$  e o vetor de estado é definido por

$$
z = \begin{bmatrix} y_1 \\ \dot{y}_1 \\ y_2 \\ \dot{y}_2 \end{bmatrix}
$$

.

e as matrizes do sistema, de controle e de saída são dadas por:

$$
A = \begin{bmatrix} 0 & 1 & 0 & 0 \\ -k_{12}/m & -c/m & k_{12}/m & 0 \\ 0 & 0 & 0 & 1 \\ k_{12}/m & 0 & -k_{12}/m & -c/m \end{bmatrix}
$$
  

$$
B = \begin{bmatrix} 0 & 0 \\ k_{sys}/m & 0 \\ 0 & 0 \\ 0 & k_{sys}/m \end{bmatrix}, \qquad C = \begin{bmatrix} 1 & 0 & 0 & 0 \\ 0 & 0 & 1 & 0 \end{bmatrix}, \qquad D = \begin{bmatrix} 0 & 0 \\ 0 & 0 \end{bmatrix}
$$

A equação polinomial det( $\lambda I - A$ ) = 0 tem 4 raízes que correspondem aos pólos do sistema.

# <span id="page-8-0"></span>3 Alocação de Pólos

A síntese de controladores por alocação de pólos utiliza o princípio de realimentação de estados, e deve contar com as medidas de cada um dos estados. A ação sobre o sistema é definida na forma de realimentação linear algébrica:

$$
u(t) = -Kx(t)
$$

com  $K = \begin{bmatrix} k_1 & k_2 & k_3 & k_4 \end{bmatrix}$  um vetor de ganhos. Deseja-se determinar o vetor *K*, de forma a posicionar cada um dos pólos do sistema em malha fechada em pontos pré-especificados no semiplano esquerdo do plano *s*. A realimentação introduzida produz um sistema equivalente em malha fechada na forma

$$
\begin{aligned} \n\dot{x} &= (A - BK)x \\ \ny &= Cx \n\end{aligned}
$$

como visto na seção 3 a equação característica do sistema neste caso é det(*sI* − *A* + *BK*), e o problema consiste em determinar *K* de forma que a identidade:

<span id="page-8-1"></span>
$$
\det(sI - A + BK) = (s - p_0)(s - p_1)\dots(s - p_n)
$$
 (1)

seja satisfeita, em que  $p_i$ ,  $i = 1, \ldots, n$  são os pólos desejados ( $n = 4$  para o emulador industrial). Para que esse problema tenha solução é preciso que a escolha do vetor de ganho *K* permita alocar arbitrariamente todos os pólos. Para dar uma resposta adequada a essa questão o conceito de controlabilidade deve ser considerado.

**Definição 1** O sistema  $\dot{x} = Ax + Bu$ ,  $x \in \mathbb{R}^n$  é controlável se com  $x(0) = 0 \in \mathbb{R}^n$  e dado qualquer  $e$ stado  $x_1 \in \mathbb{R}^n$ , existe um instante finito  $t_1$   $e$  uma entrada  $u(t)$ ,  $0 \le t \le t_1$  tal que  $x(t_1) = x_1$ .

**Teorema 1** *O sistema*  $\dot{x} = Ax + Bu$  *com*  $x \in \mathbb{R}^n$  é controlável se e somente se a matriz de con*trolabilidade*

$$
M = \begin{bmatrix} B & AB & A^2B & \cdots & A^{n-1}B \end{bmatrix}
$$

*tem n colunas linearmente independentes.*

Prova (esboço): Podemos expressar

$$
x(t_1) = e^{At_1}x_0 + \int_0^{t_1} e^{A(t_1 - \tau)}Bu(\tau) d\tau
$$
  
= 
$$
\int_0^{t_1} e^{A(t_1 - \tau)}Bu(\tau) d\tau
$$
  
= 
$$
\int_0^{t_1} \{I + A(t_1 - \tau) + \frac{A^2}{2!}(t_1 - \tau)^2 + \cdots \}Bu(\tau) d\tau
$$
  
= 
$$
B \int_0^{t_1} u(\tau) d\tau + AB \int_0^{t_1} (t_1 - \tau)u(\tau) d\tau + A^2 B \int_0^{t_1} \frac{(t_1 - \tau)^2}{2!} u(\tau) d\tau + \cdots
$$
  
= 
$$
B\alpha_1 + AB\alpha_2 + A^2 B\alpha_3 + \cdots
$$

portanto  $x(t_1)$  pode ser visto como uma combinação linear de colunas das matrizes *B*, *AB*,  $A^2B$ ,.... Porém, um resultado de álgebra linear garante que qualquer potência  $A^kB$  com  $k \ge n$ gera colunas que s˜ao linearmente dependentes das colunas da matriz *M*. Assim se *M* tiver somente ℓ colunas linearmente independentes com ℓ < *n*, existe *x*(*t*1) ∈ R *<sup>n</sup>* que n˜ao pode ser escrito na forma da combinação linear acima, e portanto pela definição, o sistema não é controlável.

Retornemos a questão da alocação arbitrária de pólos. Se o sistema  $\dot{x} = Ax + Bu$  não for completamente controlável, então a matriz de controlabilidade *M* tem no máximo ℓ colunas linearmente independentes com  $\ell < n$ . Podemos construir uma matriz P, de dimensão  $n \times n$ , de forma que as ℓ primeiras colunas sejam as ℓ colunas linearmente independentes de *M*. As *n*−ℓ colunas restantes de P devem ser colunas arbitrárias de modo que P seja inversível, isto é, todas as suas colunas sejam linearmente independentes.

Para P construída desta forma, pode-se mostrar que as seguintes tranformações são verdadeiras:

$$
\widehat{A} = P^{-1}AP = \begin{bmatrix} A_{11} & A_{12} \\ 0 & A_{22} \end{bmatrix}, \quad \widehat{B} = P^{-1}B = \begin{bmatrix} B_{11} \\ 0 \end{bmatrix}
$$

sendo que  $A_{11}$  tem dimensão  $\ell \times \ell$  e as outras sub-matrizes são de dimensões compatíveis. Considerando que *P* é inversível, temos

$$
\det(sI - A + BK) =
$$
\n
$$
\det(P^{-1})\det(sI - A + BK)\det(P) = \det(sI - \hat{A} + \hat{B}KP) =
$$
\n
$$
\det\left(sI - \begin{bmatrix} A_{11} & A_{12} \\ 0 & A_{22} \end{bmatrix} + \begin{bmatrix} B_{11} \\ 0 \end{bmatrix} \begin{bmatrix} \hat{k}_1 & \hat{k}_2 \end{bmatrix} \right) =
$$
\n
$$
\det\left(\begin{bmatrix} sI_{\ell} - A_{11} + B_{11}\hat{k}_1 & -A_{12} + B_{11}\hat{k}_2 \\ 0 & sI_{n-\ell} - A_{22} \end{bmatrix}\right) =
$$
\n
$$
\det(sI_{\ell} - A_{11} + B_{11}\hat{k}_1) \det(sI_{n-\ell} - A_{22})
$$

 ${\rm sendo}$  que  $sI = sI_n =$  $\int sI_{\ell}$  0 0  $sI_{n-\ell}$ 1 . Note que os autovalores de *A*<sup>22</sup> n˜ao ser˜ao alterados pela escolha do ganho de realimentação  $\left[\hat{k}_1 \quad \hat{k}_2\right] = KP$ , e portanto para alocar pólos livremente do sistema em malha fechada é necessário que o sistema seja controlável. É possível mostrar também a implicação reversa, resultando no seguinte teorema.

**Teorema 2** *Para que a equação ([1\)](#page-8-1)* que define a alocação de pólos a partir da escolha do ganho  $K$  tenha solução para escolha arbitrária de pólos  $p_i$ ,  $i=1,\ldots,n$  é necessário e suficiente que *o* sistema  $\dot{x} = Ax + Bu$  seja controlável.

#### <span id="page-10-0"></span>3.1 Cálculo do Ganho de Alocação de Pólos

Para um sistema controlável o ganho de realimentação que aloca pólos é dado pela expressão:

 $K = \begin{bmatrix} 0 & 0 & \cdots & 1 \end{bmatrix} \begin{bmatrix} B & AB & \cdots & A^{n-1}B \end{bmatrix}^{-1} \phi(A)$ 

onde  $\phi(s) = (s - p_0)(s - p_1) \dots (s - p_n)$  é o polinômio característico desejado e  $\phi(A)$  é o polinômio matricial correspondente. Essa expressão é conhecida como fórmula de Ackermann; mais detalhes veja Ogata, seção 12-2 p.793.

No toolbox de controle do MATLAB, a subrotina acker calcula o ganho de alocação na forma:

 $K = \text{acker}(A, B, p)$ 

onde *p* é um vetor contendo os pólos desejados em malha fechada.

*Exemplo.* Considere o sistema retilíneo com o carro #2 travado:

$$
\begin{bmatrix} \dot{z}_1(t) \\ \dot{z}_2(t) \end{bmatrix} = \begin{bmatrix} 0 & 1 \\ -\frac{k_2}{m_1} & -\frac{c_1}{m_1} \end{bmatrix} \begin{bmatrix} z_1(t) \\ z_2(t) \end{bmatrix} + \begin{bmatrix} 0 \\ \frac{k_{hw}}{m_1} \end{bmatrix} u(t)
$$

Solução via MATLAB:

```
k2=390; m1=2.77; c1=2.1; khw=12800;
A=[0, 1;-k2/m1, -c1/m1]A =0 1.0000
-140.7942 - 0.7581B=[0;khw/m1]
B =1.0e+03 *
\Omega4.6209 % Obteve a representacao do sistema
CO=ctrb(A,B) % Analise de controlabilidade
CD =1.0e+03 *
0 4.6209
4.6209 -3.5032
rank(CO)
ans =
2 % rank(CO)=n=2: o sistema e' controlavel
```

```
p=[1 5.657 16]; P=roots(p) % Polinomio desejado: p(s)=s^2+5.657s+16
P =-2.8285 + 2.8284i
-2.8285 - 2.8284i
K=acker(A,B,P) % Calculo do ganho K pela rotina "acker"
K =-0.0270 0.0011
eig(A-B*K) % Verificacao
ans =
-2.8285 + 2.8284i
-2.8285 - 2.8284i
```
- O procedimento de Ackermann (acker) operacionaliza a solução de sistemas de equações de ordens elevadas
- No caso geral, se o sistema é de ordem *n*, escolhe-se o par de pólos dominantes que produzirá a resposta desejada e os demais pólos suficientemente afastados dos dominantes

## <span id="page-11-1"></span><span id="page-11-0"></span>4 Procedimento Experimental

#### 4.1 Emulador Industrial

(Exercício 1) Verifique se o emulador industrial na configuração adotada é controlável  $\overline{t}$ (15pt). Consulte a rotina ctrb do toolbox de controle do MATLAB.

Na tabela a seguir estão indicados 5 casos de escolha dos pólos do sistema em malha fechada a serem considerados.

| Caso 1 ( $r = 1000$ ) | $\parallel$ -16.906+30.603i | $-16.906 - 30.603i$ | $-8.6365 + 6.2207i$  | $-8.6365 - 6.2207i$  |
|-----------------------|-----------------------------|---------------------|----------------------|----------------------|
| Caso 2 ( $r = 520$ )  | $-17.975 + 16.99i$          | $-17.975 - 16.99i$  | $-16.24 + 7.0826$ i  | $-16.24 - 7.0826$ i  |
| Caso 3 ( $r = 200$ )  | $-81.483$                   | $-10.895$           | $-6.851 + 17.374$ i  | -6.851-17.374i       |
| Caso 4 ( $r = 100$ )  | $-126.75$                   | $-10.314$           | $-4.8803+17.64$ i    | $-48803 - 1764$      |
| Caso 5 $(r = 1)$      | $-429.39$                   | $-9.9163$           | $-2.7111 + 17.829$ i | $-2.7111 - 17.829$ i |

Tabela 1: Alocação baseada na minimização de *J* 

Os pólos foram obtidos de forma a minimizar um custo de operação na forma:

$$
J = \int_0^\infty (z(t)^\prime Q z(t) + r \left(\frac{T(t)}{k_{hw}}\right)^2) dt
$$

O parâmetro  $r > 0$  é o peso relativo do esfoço de controle frente aos desvios das variáveis de estado. Para a obtenção dos pólos em malha fechada na tabela utilizamos valores decrescentes do peso de esforço de controle conforme a tabela. Já a matriz *Q* de ponderação dos estados, foi

escolhida como:

$$
Q = \begin{pmatrix} 1 & 0 & 0 & 0 \\ 0 & 0.011 & 0 & 0 \\ 0 & 0 & 1 & 0 \\ 0 & 0 & 0 & 0.011 \end{pmatrix}
$$

(Exercício 2) (a) Plote no plano complexo os pólos escolhidos na tabela $\circled{g}$  (8pt). (b) Comente sobre as alocações da tabela, do ponto de vista do período transitório e do esforço de controle correspondentes (f) (15pt). (c) Comente a relação entre a escolha de *r* e a localização  $\cos p \cdot \cos(\theta)$  (15pt).

(Exercício 3) Utilize a rotina acker do toolbox de controle do Matlab para determinar cada ganho de realimentação correspondente às alocações sugeridas na tabela (os ganhos devem ser fornecidos $\circ$  (15pt)). Escolha uma das soluções que utilize valores de  $k_1$  e  $k_3$  menores do que 1, e *k*<sup>2</sup> e *k*<sup>4</sup> menores do que 0,12.

Implemente o controlador escolhido por meio da opção State Feedback do Control Algorithm. Para se obter erro de regime nulo à entrada degrau, faça o ganho do pré-filtro  $K_{pf}$  igual  $a \, g r k_1 + k_3.$ 

(**Exercício 4**) Execute a resposta ao degrau para uma amplitude de 6000 counts, exporte os dados e plote (usando o script plotRawData.m) $\hat{g}$  (8pt). Obtenha estimativas para máximo *overshoot*, tempo de subida, sobre-elevação e erro em regime do sistema em malha fechada <sup>(†</sup> (15pt).

(Exercício 5) Faça uma tentativa própria de alocação de pólos que melhore pelo menos um dos aspectos da resposta transitória (máximo *overshoot*, tempo de subida, tempo de estabelecimento) em relação à anterior, sempre respeitando os limites de  $k_1$  e  $k_3$  menores do que 1, e  $k_2$  e  $k_4$  menores do que 0,12. Descreva e compare os resultados obtidos  $\circled{g}$  (9pt)  $\circled{t}$  (15pt).

#### <span id="page-12-0"></span>4.2 Sistema Retilíneo

(Exercício 1) Verifique se o sistema retilíneo na configuração adotada é controlável(t) (15pt). Consulte a rotina ctrb do toolbox de controle do MATLAB.

Na tabela a seguir estão indicados 5 casos de escolha dos pólos do sistema em malha fechada a serem considerados.

| Caso 1 ( $r = 500$ ) $\sqrt{6.3604 + 17.238i}$ |                     | $-6.3604 - 17.238i$  | $-9.409 + 4.8887$ i  | $-9.409 - 4.8887$ i |
|------------------------------------------------|---------------------|----------------------|----------------------|---------------------|
| Caso 2 $(r = 100)$   -10.116+16.419i           |                     | $-10.116 - 16.419i$  | $-14.814 + 2.9579$ i | -14.814-2.9579i     |
| Caso 3 ( $r = 70$ )                            | $-10.635 + 15.738i$ | $-10.635 - 15.738i$  | $-20.892$            | $-13.555$           |
| Caso 4 ( $r = 10$ )                            | $-73.573$           | $-10.65 + 14.0i$     | $-10.65 - 14.0i$     | $-11.781$           |
| Caso 5 $(r = 1)$                               | $-241.66$           | $-10.548 + 13.805$ i | $-10.548 - 13.805$ i | $-11.636$           |

Tabela 2: Alocação baseada na minimização de *J* 

Os pólos foram obtidos de forma a minimizar um custo de operação na forma:

$$
J = \int_0^\infty (z(t)^\prime Q z(t) + r \left(\frac{F(t)}{k_{hw}}\right)^2) dt
$$

O parâmetro  $r > 0$  é o peso relativo do esfoço de controle frente aos desvios das variáveis de estado. Para a obtenção dos pólos em malha fechada na tabela utilizamos valores decrescentes do peso de esforço de controle conforme a tabela. Já a matriz Q de ponderação dos estados, foi escolhida como:

$$
Q = \begin{pmatrix} 0.5 & 0 & 0 & 0 \\ 0 & 0.0021 & 0 & 0 \\ 0 & 0 & 1 & 0 \\ 0 & 0 & 0 & 0.014 \end{pmatrix}
$$

(Exercício 2) (a) Plote no plano complexo os pólos escolhidos na tabela  $\circled{g}$  (8pt). (b) Comente sobre as alocações da tabela, do ponto de vista do período transitório e do esforço de controle correspondentes (t) (15pt). (c) Comente a relação entre a escolha de *r* e a localização  $\cos p\acute{o} \log (\hat{t})$  (15pt).

(Exercício 3) Utilize a rotina acker do toolbox de controle do Matlab para determinar cada ganho de realimentação correspondente às alocações sugeridas na tabela (os ganhos devem ser fornecidos  $\bullet$  (15pt)). Escolha uma das soluções que utilize valores de  $K_1$  e  $K_3$  menores do que 0,75, e *K*<sup>2</sup> e *K*<sup>4</sup> menores do que 0,1.

Implemente o controlador escolhido por meio da opção State Feedback do Control Algorithm. Para se obter erro de regime nulo à entrada degrau faça o ganho do pré-filtro  $K_{pf}$  igual a  $K_1 + K_3$ .

(**Exercício 4**) Execute a resposta ao degrau para uma amplitude de 6000 counts, exporte os dados e plote (usando o script plotRawData.m) (2) (8pt). Compare tempo de subida, sobreelevação e erro em regime com os valores obtidos nas experiências anteriores com os controles colocado e não colocado (t) (15pt).

(Exercício 5) Faça uma tentativa própria de alocação de pólos que melhore em pelo menos um dos aspectos da resposta transitória (overshoot, tempo de subida, tempo de estabelecimento) da solução escolhida na tabela, sempre respeitando os limites de  $K_1$  e  $K_3$  menores do que 0,75, e  $K_2$  e  $K_4$  menores do que 0,1. Descreva e compare os resultados obtidos  $\circledR$  (9pt)  $\circledR$  (15pt).

#### <span id="page-13-0"></span>4.3 Sistema Torcional

(Exercício 1) Verifique se o sistema torcional na configuração adotada é controlável  $(1)$  (15pt). Consulte a rotina ctrb do toolbox de controle do MATLAB.

Na tabela a seguir estão indicados 5 casos de escolha dos pólos do sistema em malha fechada a serem considerados.

Os pólos foram obtidos de forma a minimizar um custo de operação na forma:

$$
J = \int_0^\infty (z(t)^\prime Q z(t) + r \left(\frac{T(t)}{k_{hw}}\right)^2) dt
$$

| Caso 1 ( $r = 1000$ ) | $-2.287 + 16.443i$   | $-2.287 - 16.443i$  | $-4.6543+3.6957i$   | $-4.6543 - 3.6957i$ |
|-----------------------|----------------------|---------------------|---------------------|---------------------|
| Caso 2 ( $r = 100$ )  | $-5.856 + 17.48i$    | $-5.856 - 17.48i$   | $-8.166 + 4.8883i$  | $-8.166 - 4.8883i$  |
| Caso 3 $(r = 20)$     | $-10.335 + 17.753i$  | $-10.335 - 17.753i$ | $-11.626 + 5.2852i$ | $-11.626 - 5.2852i$ |
| Caso 4 $(r = 10)$     | $-12.721 + 16.586$ i | -12.721-16.586i     | $-14.039 + 5.0677i$ | $-14.039 - 5.0677i$ |
| Caso 5 $(r = 1)$      | $-75,402$            | $-12.272+12.535$ i  | -12.272-12.535i     | $-13.267$           |

Tabela 3: Alocação baseada na minimização de *J* 

O parâmetro  $r > 0$  é o peso relativo do esfoço de controle frente aos desvios das variáveis de estado. Para a obtenção dos pólos em malha fechada na tabela utilizamos valores decrescentes do peso de esforc¸o de controle conforme a tabela. J´a a matriz *Q* de ponderac¸ ˜ao dos estados, foi escolhida como:

$$
Q = \begin{pmatrix} 1 & 0 & 0 & 0 \\ 0 & 0.0024 & 0 & 0 \\ 0 & 0 & 1 & 0 \\ 0 & 0 & 0 & 0.0024 \end{pmatrix}
$$

(Exercício 2) (a) Plote no plano complexo os pólos escolhidos na tabela  $\mathcal{B}$  (8pt). (b) Comente sobre as alocações da tabela, do ponto de vista do período transitório e do esforço de controle correspondentes  $(15pt)$ . (c) Comente a relação entre a escolha de *r* e a localização dos pólos  $\odot$  (15pt).

(Exercício 3) Utilize a rotina acker do toolbox de controle do Matlab para determinar cada ganho de realimentação correspondente às alocações sugeridas na tabela (os ganhos devem ser fornecidos  $\circled{t}$  (15pt)). Escolha uma das soluções que utilize valores de  $k_1$  e  $k_3$  menores do que 1, e *k*<sup>2</sup> e *k*<sup>4</sup> menores do que 0,12.

Implemente o controlador escolhido por meio da opção State Feedback do Control Algorithm. Para se obter erro de regime nulo à entrada degrau faça o ganho do pré-filtro  $K_{pf}$  igual  $a k_1 + k_3$ .

(Exercício 4) Execute a resposta ao degrau para uma amplitude de 6000 counts, exporte os dados e plote (usando o script plotRawData.m) (8 (8pt). Compare tempo de subida, sobreelevação e erro em regime com os valores obtidos nas experiências anteriores com os controles colocado e não colocado  $(1)$  (15pt).

(Exercício 5) Faça uma tentativa própria de alocação de pólos que melhore em pelo menos um dos aspectos da resposta transitória (overshoot, tempo de subida, tempo de estabelecimento)  $da$  solução escolhida na tabela, sempre respeitando os limites de  $k_1$  e  $k_3$  menores do que 1, e  $k_2$ e  $k_4$  menores do que 0,12. Descreva e compare os resultados obtidos  $\circled{g}$  (9pt)  $\circled{t}$  (15pt).

#### <span id="page-14-0"></span>4.4 Pêndulo Invertido

(Exercício 1) Verifique se o pêndulo invertido na configuração adotada é controlável $\mathbb O$ . Consulte a rotina ctrb do toolbox de controle do MATLAB.

Na tabela a seguir estão indicados 5 casos de escolha dos pólos do sistema em malha fechada a serem considerados.

| Tabola T. Triboação basoada na minimização de J |  |                   |                  |                   |
|-------------------------------------------------|--|-------------------|------------------|-------------------|
| Caso 1 $(r = 50)$   -6.90+10.31i                |  | $-6.90 - 10.31i$  | $-5.10+0.64i$    | $-5.10 - 0.64i$   |
| Caso 2 $(r = 20)$   -9.14+12.01i                |  | $-9.14 - 12.01i$  | $-5.27 + 0.48i$  | $-5.27 - 0.48i$   |
| Caso 3 $(r = 10)$ -11.22+13.70i                 |  | $-11.22 - 13.70i$ | $-5.35 + 0.36i$  | $-5.35 - 0.36i$   |
| Caso 4 $(r = 5)$   -13.68+15.79i -13.68-15.79i  |  |                   | $-5.40+0.27i$    | $-5.40 - 0.27i$   |
| Caso 5 $(r = 1)$ -21.22+22.65i -21.22-22.65i    |  |                   | $-5.43 + 0.123i$ | $-5.43 - 0.1231i$ |

Tabela 4: Alocação baseada na minimização de *I* 

Os pólos foram obtidos de forma a minimizar um custo de operação na forma:

$$
J = \int_0^\infty (\theta(t)^2 + r \left( \frac{F(t)}{k_x k_s k_f} \right)^2) dt
$$

O parâmetro  $r > 0$  é o peso relativo do esfoço de controle frente aos desvios da variável de saída  $θ$ . Para a obtenção dos pólos em malha fechada na tabela utilizamos valores crescentes do peso de esforco de controle *r* conforme indicado.

(Exercício 2) (a) Plote no plano complexo os pólos escolhidos na tabela $\circled{g}$ . (b) Comente sobre as alocações da tabela, do ponto de vista do período transitório e do esforço de controle correspondentes $(\hat{t})$ . (c) Comente a relação entre a escolha do peso *r* e a localização dos pólos $(\hat{t})$ .

(Exercício 3) Utilize a rotina acker do toolbox de controle do Matlab para determinar cada ganho de realimentação correspondente às alocações sugeridas na tabela (o ganho deve ser fornecido $\circ$ ).

Implemente o controlador correspondente a  $r = 50$  por meio da opção **State Feedback** do Control Algorithm. Para se obter erro de regime nulo à entrada degrau, faça o ganho do préfiltro  $K_{pf}$  igual a

$$
k_{pf} = -m_1 g/(k_a k_s k_f) - k_3 k_x (m_1 \ell_0 + m_2 \ell_c)/(m_1 k_a) + k_1.
$$

Escolha Ts=0.00442 s como período de amostragem e ao implementar o controlador certifiquese da estabilidade do sistema deslocando ligeiramente o pêndulo da posisção de equilíbrio. Se o pêndulo estiver estabilizado, no menu Data selecione Commanded Position, Encoder #1 & Encoder #2 Position e Control Effort, com amostragem a cada 5 ciclos. Selecione Jog Position no menu Utility e defina um *jog* de -200 counts. No menu Command, selecione Step/Setup. Escolha Closed Loop Step com amplitude 400 counts, *dwell time* de 4000 ms e 1 repetição. Execute a trajetória, exporte os dados e plote (usando o script plotRawData.m) $(2)$ .

(Exercício 4) Faça uma tentativa própria de alocação de pólos que melhore pelo menos um dos aspectos da resposta transitória (máximo *overshoot*, tempo de subida, tempo de estabelecimento) em relação à anterior tomando como base as alocações de pólos da Tabela 1. Descreva e compare os resultados obtidos $\circled{g}(\hat{t})$ .

#### <span id="page-16-0"></span>4.5 Sistema Levitador

(Exercício 1) Verifique se o sistema levitador na configuração adotada é controlável (t). Consulte a rotina ctrb do toolbox de controle do MATLAB.

Na tabela a seguir estão indicados 4 casos de escolha dos pólos do sistema em malha fechada a serem considerados.

| Caso 1 ( $r = 5$ )                                                                                        | $\parallel$ -14.879+11.764i -14.879-11.764i -11.389+18.311i -11.389-18.311i |           |         |
|----------------------------------------------------------------------------------------------------|-----------------------------------------------------------------------------|-----------|---------|
| $\vert$ Caso 2 ( $r = 1$ ) $\vert$ -24.491+14.281i -24.491-14.281i -22.271+19.355i -22.271-19.355i        |                                                                             |           |         |
| $\boxed{\text{Caso 3 }(r=0.4) \parallel -32.118+17.344i -32.118-17.344i -33.512+12.115i -33.512-12.115i}$ |                                                                             |           |         |
| $\vert$ Caso 4 ( $r = 0.1$ ) $\vert$ -81.582+0.5053i -81.582-0.5053i                                      |                                                                             | $-32.461$ | -30.777 |

Tabela 5: Alocação baseada na minimização de *J* 

Os pólos foram obtidos de forma a minimizar um custo de operação na forma:

$$
J = \int_0^\infty (z(t)^\prime Qz(t) + ru(t)^\prime u(t)) dt
$$

O parâmetro  $r > 0$  é o peso relativo do esfoço de controle  $u(t) = [u_1(t) \ u_2(t)]'$ , frente aos desvios das variáveis de estado. Para a obtenção dos pólos em malha fechada na tabela utilizamos valores decrescentes do peso de esforço de controle conforme a tabela. Já a matriz  $Q$  de ponderação dos estados, foi escolhida como:

$$
Q = \begin{pmatrix} 1 & 0 & 0 & 0 \\ 0 & 0.0012 & 0 & 0 \\ 0 & 0 & 1 & 0 \\ 0 & 0 & 0 & 0.0012 \end{pmatrix}
$$

(Exercício 2) (a) Plote no plano complexo os pólos escolhidos na tabela  $\circled{g}$ . (b) Comente sobre as alocações da tabela, do ponto de vista do período transitório e do esforço de controle correspondentes (t). (c) Comente a relação entre a escolha do peso *r* e a localização dos pólos (t) .

(Exercício 3) Utilize a rotina place do toolbox de controle do Matlab para determinar cada ganho de realimentação correspondente às alocações sugeridas na tabela (o ganho deve ser fornecido $(\hat{t})$ ).

Finalmente, para se obter erro em regime nulo para entradas em degrau, introduz-se nos programas dois "pré-filtros" às entradas #1 e #2, com os respectivos ganhos

$$
K_{pf1} = k_{11} + k_{13}, \quad K_{pf2} = k_{21} + k_{23}
$$

#### <span id="page-16-1"></span>4.5.1 Implementação

1. Verifique se o sistema está de acordo com a configuração descrita nesta apostila, isto é, operando com dois discos;

#### Inicialização do Levitador

Este procedimento se refere ao experimento com dois discos magnéticos montados.

- (a) No menu **File** carregue os parâmetros de calibração do sensor. Através da opção Load Settings carregue o arquivo Cal.cfg que se encontra na pasta /ea722/programas. Entre no menu Setup, Sensor Calibration, selecione a opção Calibrate Sensor  $Y_{cal} = a/Y_{raw} + f/\sqrt{\sqrt{Y_{raw}}} + g + h * Y_{raw}$  e habilite a opção Apply Thermal Compensation.
- (b) Entre na caixa de di´alogo Control Algorithm e verifique se Ts=0.001768s. Carregue o algoritmo Cal 2d.alg que se encontra na pasta /ea722/programas por meio da opção Load from disk. Em seguida selecione **Implement Algorithm**. O disco irá se mover para a altura de aproximadamente 1,0 [cm] mantendo-se nesta posição;
- (c) Verifique se o **Sensor 1 Pos** está indicando o valor de 10000  $\pm$ 500 [counts]. Caso isso não ocorra, entre no menu Setup, Sensor Calibration, selecione a opc¸ ˜ao Calibrate Sensor e ajuste o termo *g* da calibrac¸ ˜ao para que a leitura do Sensor 1 Pos no fundo de tela seja próximo 10000 [counts];
- (d) Idem para o **Sensor 2 Pos**, calibrando-o para  $54000 \pm 500$  [counts];
- (e) Selecione Execute no menu Command e em seguida Trajectory #2 only; depois plote as variáveis Commanded Position, Variable Q10 e Variable  $Q13$ . Verifique se a trajetória das variáveis  $Q10$  e  $Q13$  apresentam pelo menos duas oscilações acima do valor de regime. Caso isso não ocorra, solicite a presença do professor.

Após a conclusão deste procedimento, clique no botão **Abort Control** no fundo de tela.

- 2. Ajuste a coleta dos dados de Command Position 1 e 2, Control Effort 1 e 2, Q10 (posição relativa ao equilíbrio  $y_1$ ) e **O12** (posição relativa ao equilíbrio  $y_2$ ) por meio da caixa de diálogo Set-up Data Acquisition do menu Data, e especifique uma amostragem de dados a cada 5 ciclos;
- 3. Entre no menu Command, vá para Trajectory #1 e selecione Step. Ajuste um degrau com amplitude de 10000 counts, dwell time=1000 ms e 2 (duas) repetições. Certifiquese que a opção Unidirectional Move Only esteja habilitada. Vá para Trajectory  $#2 e$ selecione Step. Ajuste um degrau com amplitude de 15000 counts, dwell time=1000 ms e 2 (duas) repetições. Certifique-se que a opção Unidirectional Move Only esteja habilitada;
- <span id="page-17-0"></span>4. Entre na caixa de diálogo **Control Algorithm** e defina **Ts=0.001768s**. Para realização dos ensaios carregue o algoritmo exp7. alg por meio da opção **Load from disk**. Selecione Edit Algorithm para introduzir os valores calculados dos ganhos de realimentação de estado para o caso  $r = 5$ . Observe que neste programa tem um pré-filtro para se obter erro de regime nulo na resposta ao degrau;
- <span id="page-17-1"></span>5. Na opção Command, menu Execute, selecione Execute Trajectory #1 first then Trajectory #2 with delay, e faça esse atraso ser de 500 ms. Em seguida execute com o botão

**Run.** Exporte e plote (usando o script plotRawData.m) $\circled{)}$  os resultados e comente o comportamento de cada disco bem como o esforço de controle $(t)$ ;

- 6. Entre novamente no programa exp7.alg e repita os passos [4](#page-17-0) e [5](#page-17-1) para os ajustes de ganhos obtidos para *r* = 1, e em seguida para o caso *r* = 0.4.
- 7. (Exercício 4) Discuta os resultados obtidos para os três casos  $\mathcal{L}(\mathcal{L}) \oplus \mathcal{L}(\mathcal{L})$ .

# **Referências**

- [1] P. A. V. Ferreira. Introdução aos sistemas de controle. Notas de aula do Prof. Paulo Valente, FEEC-UNICAMP, 1999, <http://www.dt.fee.unicamp.br/~jbosco/ea722/rotaula0.pdf>.
- [2] G. F. Franklin, J. D. Powell, and A. Emami-Naeini. *Feedback Control of Dynamic Systems*. Pearson, Upper Saddle River, NJ, 6 edition, 2009.
- [3] J. C. Geromel and A. G. B. Palhares. *Análise Linear de Sistemas Dinâmicos: Teoria, Ensaios Praticos e Exerc ´ ´ıcios*. Blucher, S˜ao Paulo, SP, 2004.
- [4] K. Ogata. *Engenharia de Controle Moderno*. Prentice-Hall do Brasil, Rio de Janeiro, RJ, 3 edition, 1998.
- [5] Educational Control Products: ECP Systems. *Manual for Model 505 Inverted Pendulum*, 1994.
- [6] Educational Control Products: ECP Systems. *Manual for Model 220 Industrial Emulator/Servo Trainer*, 1995.
- [7] Educational Control Products: ECP Systems. *Manual for Model 205/205a Torsional Control System*, 1997.
- [8] Educational Control Products: ECP Systems. *Manual for Model 210/210a Rectilinear Control System*, 1998.
- [9] Educational Control Products: ECP Systems. *Manual for Model 730 Magnetic Levitation System*, 1999.

### Roteiro – Correção

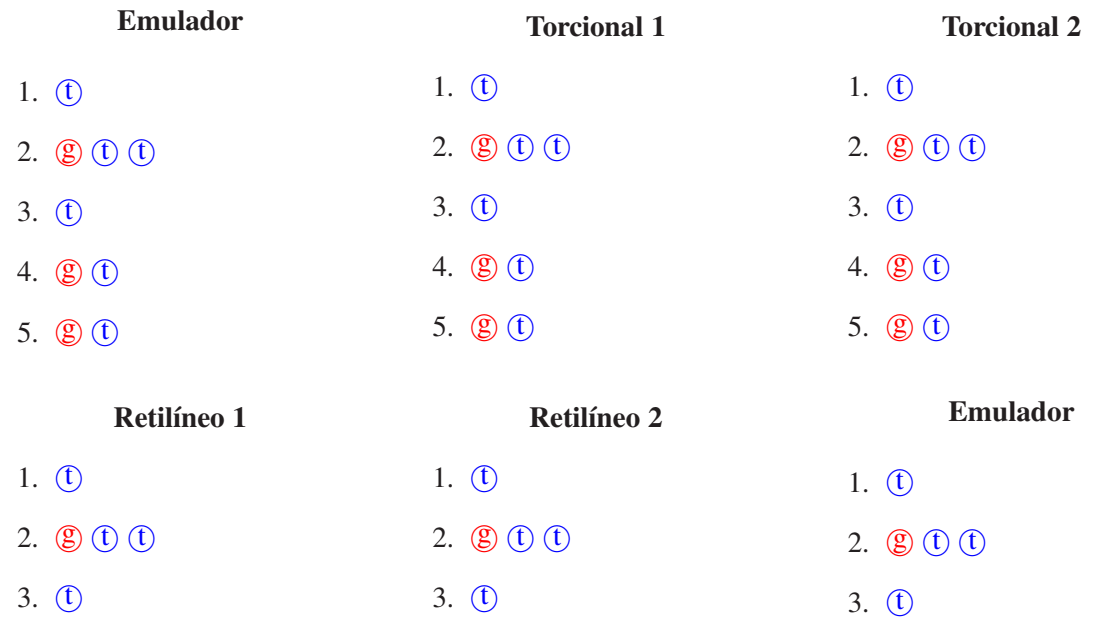

4. **g t** 5. **(g)** (t)

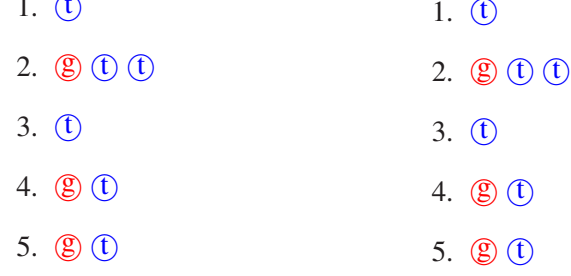